# **BUREAUTiQUE Formations**  Parcours qualifiant 100% SUR-MESURE

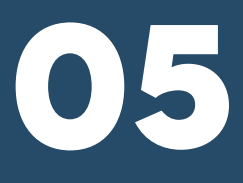

## Excel Niveau 1 Excel Niveau 2 Se familiariser avec Powerpoint Power BI

### **Je dénis mon besoin de montée en compétences et mon projet de formation en cinq questions :**

### **01 - Quelles compétences sont cruciales pour mon poste actuel ou futur ?**

J'identifie les compétences spécifiques nécessaires pour exceller dans mon poste actuel ou atteindre mes objectifs de carrière futurs. J'inclut à la fois les compétences techniques et les compétences non techniques (soft skills).

### **02 - Quelles sont mes lacunes actuelles en compétences ?**

J'évalue honnêtement mon niveau actuel de compétence dans les domaines clés de mon poste. J'identifie les domaines où j'ai évalué (ou reçu des retours indiquant) un besoin d'amélioration.

### **03 - Quels sont les objectifs de cette montée en compétences ?**

Je définis clairement pourquoi j'ai besoin de développer ces compétences. Pour améliorer votre performance actuelle, préparer une promotion, adapter mes compétences aux nouvelles technologies ou processus, ou répondre à des attentes spécifiques de mon service, de mon entreprise ?

### **04 - Quelle est la méthode de formation la plus adaptée à mon style d'apprentissage et à mes contraintes ?**

Je réfléchis à la manière dont j'apprends le mieux (présentiel, en ligne, mixte). Je considère également mes contraintes de temps et de disponibilité pour suivre une formation.

### **05 - Quels sont les bénéces attendus de cette formation pour moi et pour l'entreprise ?**

J'anticipe les avantages concrets quemoi et mon entreprise pouvons tirer de cette montée en compétences. J'inclus une meilleure performance, une plus grande efficacité, une plus grande satisfaction au travail, ou des opportunités de carrière accrues.

En renseignant ces questions, je sergi en mesure de définir de manière précise et ciblée projet de formation, ce qui vous aidera à valider le programme de formation le plus adapté pour moi.

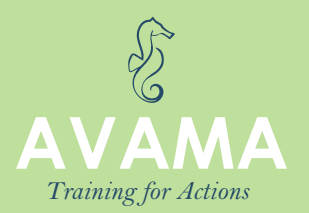

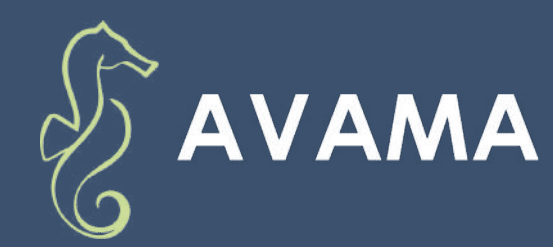

## **EXCEL DÉBUTANT**

### **TRAINING FOR ACTIONS**

Réf : 00000 - 00

**Catégorie :** Bureautique

### **MODALITÉS PRATIQUES**

#### **Dates**

Sur demande Sous réserve d'un nombre suffisant de participants

#### **Lieu**

À distance depuis votre poste informatique ou en présentiel

#### **Durée et rythme**

14 heures - 2 jours 9h00 - 12h30 13h30 - 17h00

#### **Tarif**

selon devis - Nous consulter

#### **Accès à la formation**

2 jours au plus tard avant le début de la formation, sous réserve de réception du dossier d'inscription complet

#### **Accessibilité**

Accès des publics en situation de handicap en présence d'un référent handicap par campus

**Type de formation Collectif** 

**Individualisation** Oui

**Langue d'enseignement** Français

### **PUBLIC CIBLE**

Toute personne souhaitant se familiariser avec Excel.

### **OBJECTIFS DE LA FORMATION**

Savoir créer un tableau sous Excel. Pouvoir configurer l'impression de son tableau. Utiliser des formules simples.

### **PRÉREQUIS & NIVEAU D'ENTRÉE**

Connaissance de l'environnement PC.

### **LES POINTS FORTS DE LA FORMATION**

Une formation interactive adaptée au secteur d'activité du formé.

### **CETTE FORMATION**

Est animée par un formateur dont les compétences techniques, professionnelles et pédagogiques ont été validées par des diplômes et testées et approuvées par l'éditeur et par AVAMA. La formation bénécie d'un suivi de son exécution par une feuille de présence émargée par demi-journée par les stagiaires et le formateur.

### **MODALITÉS D'ÉVALUATION**

Cette formation fait l'objet d'une évaluation formative.

### **MATÉRIEL NÉCESSAIRE**

En cas de formation sur site externe à AVAMA, le client s'assure et s'engage également à avoir toutes les ressources matérielles pédagogiques nécessaires (équipements informatiques...) au bon déroulement de l'action de formation.

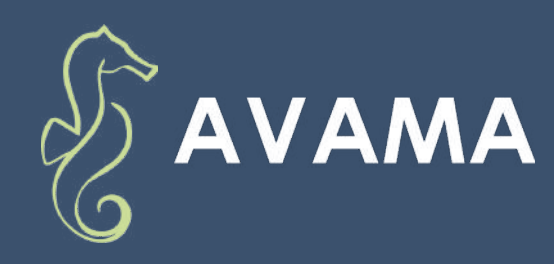

## **EXCEL DÉBUTANT**

# **100 %**

des clients recommandent les formations AVAMA en 2023 !

### **CERTIFICAT**

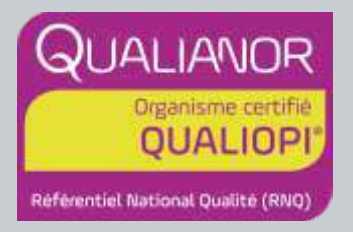

### **ILS NOUS FONT CONFIANCE**

Epsyl-Alcen, TotalEnergies, Conseil Elysées Finances, Breveco, Cohérence RH...

### **POUR COMMENCER**

#### **Votre contact :**

Serge MAILLET

smaillet@avama.org

06.07.04.25.97

### **PROGRAMME**

#### **1 - Découvrir Excel**

- Présentation d'Excel et des autres outils de la suite Office
- Exemples de réalisation avec Excel
- Description de l'interface (ruban, barre d'outils, accès rapide, etc.)
- Structure d'un fichier (classeurs, feuilles et cellules)
- Créer un classeur
- Travailler avec les cellules
- Les différentes façons de sélectionner des cellules
- Fusionner plusieurs cellules
- Appliquer un format de cellule
- Réalisation d'un tableau simple

#### **2 - Mise en forme automatique de tableaux**

- Création de tableaux
- Mise en forme automatique
- Création d'un style personnalisé
- Intégrer des illustrations
- Mise en forme conditionnelle
- Définir la zone d'application
- Les règles

### **3 - Les opérations de base**

- La barre de formules
- Appliquer un calcul sur toute une colonne
- Trier et filtrer un tableau
- Appliquer des filtres sur un tableau
- Gérer la mise en page (marges, entête et pied de page, etc.)
- Définir les options d'impression puis imprimer
- Afficher / masquer des cellules
- Effectuer un zoom
- Figer les volets

#### **4 - Adaptation à la situation professionnelle**

- Identification des tableaux
- Conception des tableaux
- Réalisation d'un tableau adapté à la situation de travail

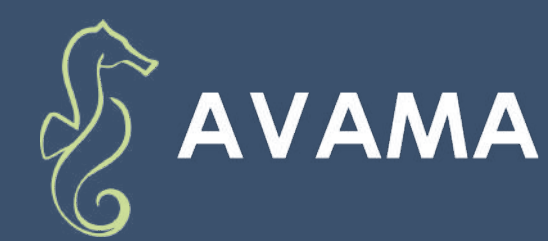

## **EXCEL APPROFONDISSEMENT**

### **TRAINING FOR ACTIONS**

Réf : 00000 - 00

**Catégorie :** Bureautique

### **MODALITÉS PRATIQUES**

#### **Dates**

Sur demande Sous réserve d'un nombre suffisant de participants

#### **Lieu**

À distance depuis votre poste informatique ou en présentiel

### **Durée et rythme**

14 heures - 2 jours 9h00 - 12h30 13h30 - 17h00

#### **Tarif**

selon devis - Nous consulter

#### **Accès à la formation**

2 jours au plus tard avant le début de la formation, sous réserve de réception du dossier d'inscription complet

#### **Accessibilité**

Accès des publics en situation de handicap en présence d'un référent handicap par campus

**Type de formation Collectif** 

**Individualisation** Oui

**Langue d'enseignement** Français

### **PUBLIC CIBLE**

Toute personne souhaitant approfondir sa maitrise d'Excel.

### **OBJECTIFS DE LA FORMATION**

Pouvoir réaliser des calculs et utiliser les formules. Savoir réaliser les graphiques. Savoir réaliser les tableaux croisés dynamiques.

### **PRÉREQUIS & NIVEAU D'ENTRÉE**

Connaître les bases d'Excel.

### **LES POINTS FORTS DE LA FORMATION**

Une formation interactive adaptée au secteur d'activité du formé.

### **CETTE FORMATION**

Est animée par un formateur dont les compétences techniques, professionnelles et pédagogiques ont été validées par des diplômes et testées et approuvées par l'éditeur et par AVAMA. La formation bénéficie d'un suivi de son exécution par une feuille de présence émargée par demi-journée par les stagiaires et le formateur.

### **MODALITÉS D'ÉVALUATION**

Cette formation fait l'objet d'une évaluation formative.

### **MATÉRIEL NÉCESSAIRE**

En cas de formation sur site externe à AVAMA, le client s'assure et s'engage également à avoir toutes les ressources matérielles pédagogiques nécessaires (équipements informatiques...) au bon déroulement de l'action de formation.

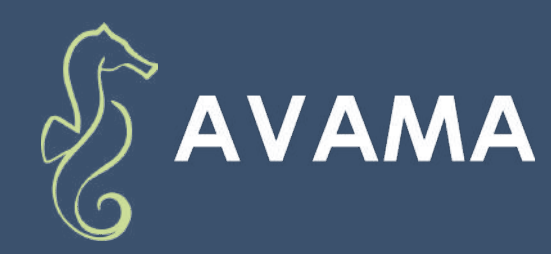

## **EXCEL APPROFONDISSEMENT**

# **100 %**

des clients recommandent les formations AVAMA en 2023 !

### **CERTIFICAT**

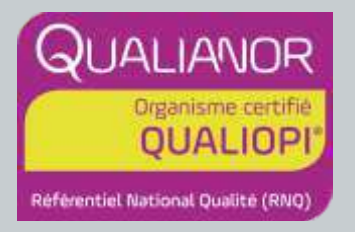

### **ILS NOUS FONT CONFIANCE**

Epsyl-Alcen, TotalEnergies, Conseil Elysées Finances, Breveco, Cohérence RH...

### **POUR COMMENCER**

#### **Votre contact :**

Serge MAILLET smaillet@avama.org 06.07.04.25.97

### **PROGRAMME**

- **1 Comprendre et utiliser les formules dans Excel**
	- Utilisation d'une cellule référente (\$)
- Les formules de base (SOMME, MOYENNE, MAX...)
- Les formules avec condition (SI, NB.SI, SOMME.SI...)
- Les formules de date et heure (AUJOURDHUI, JOURSEM...)
- Les formules de texte (MINUSCULE, GAUCHE, CONCATENER...)
- Les formules de recherche (RECHERCHEV, RECHERCHEH)

#### **2 - Utiliser les outils d'audit de formule**

- Créer des zones nommées et les intégrer aux formules
- Trouver les antécédents et les dépendants aux formules
- Vérifier les formules à la recherche d'erreurs
- Changer le mode de calcul de son classeur
- Choisir un type de graphique en fonction des besoins (histogramme, courbe, secteur en 2D ou 3D)
- Définir une disposition rapide à son graphique
- Ajouter des informations complémentaires au graphique

#### **3 - Les tableaux croisés dynamiques**

- Le principe d'un tableau croisé dynamique
- Définir quels seront les champs de calcul et d'etiquette
- Sélectionner la source de son tableau croisé dynamique
- Placer les champs à analyser
- Appliquer un style au tableau croisé dynamique
- Intégrer des sous-totaux à un tableau
- Intégrer plusieurs calculs
- Définir les critères de regroupement et de tri
- Convertir et consolider
- Valider des données

#### **4 - Adaptation à la situation professionnelle**

- Identification des tableaux
- Conception des tableaux
- Réalisation d'un tableau adapté à la situation de travail

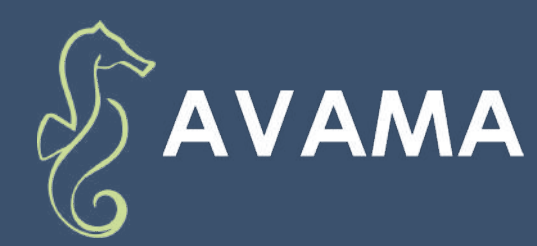

## **SE FAMILIARISER AVEC POWERPOINT**

### **TRAINING FOR ACTIONS**

Réf : 00000 - 00

**Catégorie :** Bureautique

### **MODALITÉS PRATIQUES**

#### **Dates**

Sur demande Sous réserve d'un nombre suffisant de participants

#### **Lieu**

À distance depuis votre poste informatique ou en présentiel

#### **Durée et rythme**

14 heures - 2 jours 9h00 - 12h30 13h30 - 17h00

#### **Tarif**

#### **Accès à la formation**

2 jours au plus tard avant le début de la formation, sous réserve de réception du dossier d'inscription complet

#### **Accessibilité**

Accès des publics en situation de handicap en présence d'un référent handicap par campus

**Type de formation Collectif** 

**Individualisation** Oui

**Langue d'enseignement** Français

### **PUBLIC CIBLE**

Toute personne souhaitant améliorer ses compétences en présentation et en utilisation de PowerPoint.

### **OBJECTIFS DE LA FORMATION**

Comprendre les fonctionnalités de base de PowerPoint. Créer des présentations attrayantes et professionnelles. Apprendre à utiliser les outils de design et d'animaton de PowerPoint.

### **PRÉREQUIS & NIVEAU D'ENTRÉE**

Aucun prérequis n'est nécessaire pour cette formation.

### **LES POINTS FORTS DE LA FORMATION**

Formation pratique : Les participants auront l'occasion de travailler sur des projets réels pour appliquer les compétences acquises.

Formateurs experts : Nos formateurs sont des experts dans leur domaine et ont une expérience significative de l'enseignement.

Suivi post-formation : Nous offrons un suivi après la formation pour selon devis - Nous consulter répondre à toutes les questions ou préoccupations.

### **CETTE FORMATION**

Est animée par un formateur dont les compétences techniques, professionnelles et pédagogiques ont été validées par des diplômes et testées et approuvées par l'éditeur et par AVAMA. La formation bénéficie d'un suivi de son exécution par une feuille de présence émargée par demi-journée par les stagiaires et le formateur.

### **MODALITÉS D'ÉVALUATION**

Cette formation fait l'objet d'une évaluation formative.

### **MATÉRIEL NÉCESSAIRE**

En cas de formation sur site externe à AVAMA, le client s'assure et s'engage également à avoir toutes les ressources matérielles pédagogiques nécessaires (équipements informatiques...) au bon déroulement de l'action de formation.

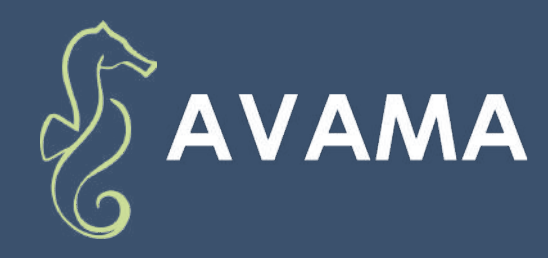

## **SE FAMILIARISER AVEC POWERPOINT**

# **100 %**

des clients recommandent les formations AVAMA en 2023 !

### **CERTIFICAT**

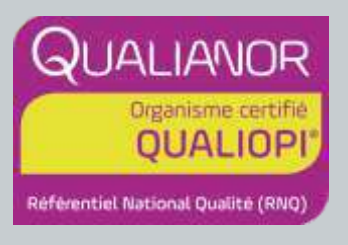

### **ILS NOUS FONT CONFIANCE**

Epsyl-Alcen, TotalEnergies, Conseil Elysées Finances, Breveco, Cohérence RH...

### **POUR COMMENCER**

**Votre contact :**  Serge MAILLET smaillet@avama.org 06.07.04.25.97

### **PROGRAMME**

- **1 Introduction à PowerPoint**
- Présentation de l'interface et des fonctionnalités de base.
- **2 Création de diapositives**
- Comment créer des diapositives attrayantes et informatives.

#### **3 - Utilisation des outils de design**

• Exploration des outils de design de PowerPoint pour améliorer l'esthétique des présentations.

#### **4 - Utilisation des animations**

• Apprendre à utiliser les animations pour rendre les présentations plus engageantes.

#### **5 - Travailler sur un projet réel**

Les participants travailleront sur un projet réel pour appliquer les compétences acquises.

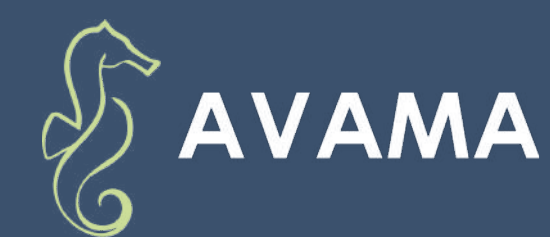

## **AVAMA** ANALYSE DE DONNÉES ET CRÉATION **DE RAPPORTS AVEC POWER BI**

### **TRAINING FOR ACTIONS**

Réf : 00000 - 00

**Catégorie :** Bureautique

### **MODALITÉS PRATIQUES**

#### **Dates**

Sur demande Sous réserve d'un nombre suffisant de participants

#### **Lieu**

À distance depuis votre poste informatique ou en présentiel

#### **Durée et rythme**

21 heures - 3 jours 9h00 - 12h30 13h30 - 17h00

#### **Tarif**

selon devis - Nous consulter

#### **Accès à la formation**

2 jours au plus tard avant le début de la formation, sous réserve de réception du dossier d'inscription complet

#### **Accessibilité**

Accès des publics en situation de handicap en présence d'un référent handicap par campus

**Collectif** 

**Individualisation** Oui

**Langue d'enseignement** Français

### **PUBLIC CIBLE**

Toute personne souhaitant se familiariser avec Power BI.

### **OBJECTIFS DE LA FORMATION**

Décrire le processus de création d'un rapport Power BI. Établir des connexions à des sources de données. Transformer, nettoyer et combiner des sources. Structurer un modèle de données. Créer les premières mesures en DAX et les premiers indicateurs. Structurer un modèle de données. Publier et partager des rapports dans le service Power BI.

### **PRÉREQUIS & NIVEAU D'ENTRÉE**

Manipulation courante de la suite office.

### **LES POINTS FORTS DE LA FORMATION**

Suivi personnalisé post formation. Formation dispensée par des professionnels de la gestion de données.

### **CETTE FORMATION**

Est animée par un formateur dont les compétences techniques, professionnelles et pédagogiques ont été validées par des diplômes et testées et approuvées par l'éditeur et par AVAMA. La formation bénéficie d'un suivi de son exécution par une feuille de présence émargée par demi-journée par les stagiaires et le formateur.

### **MODALITÉS D'ÉVALUATION**

Cette formation fait l'objet d'une évaluation formative et en fin de formation, par un questionnaire d'auto-évaluation.

### **MATÉRIEL NÉCESSAIRE**

En cas de formation sur site externe à AVAMA, le client s'assure et s'engage également à avoir toutes les ressources matérielles pédagogiques nécessaires (équipements informatiques...) au bon **Type de formation** 

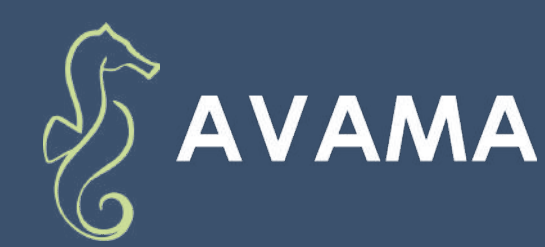

## **AVAMA** ANALYSE DE DONNÉES ET CRÉATION **DE RAPPORTS AVEC POWER BI**

# **100 %**

des clients recommandent les formations AVAMA en 2023 !

### **CERTIFICAT**

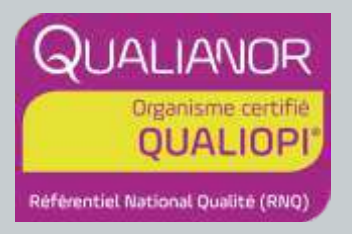

### **ILS NOUS FONT CONFIANCE**

Epsyl-Alcen, TotalEnergies, Conseil Elysées Finances, Breveco, Cohérence RH...

### **POUR COMMENCER**

### **Votre contact :**

Serge MAILLET smaillet@avama.org 06.07.04.25.97

### **PROGRAMME**

### **1 - Outils d'aide à la décision**

- Présentation de l'offre BI Microsoft
- La Suite Power BI : Power BI Desktop, le service Power BI et les applications Power BI Mobile
- Définir les objectifs de l'analyse
- Clarifier les concepts de base de données relationnelles

### **2 - Importer et transformer des données (Editeur de requêtes Power Query)**

- · Utiliser des fichiers comme sources de données (Excel, CSV, Texte)
- Utiliser une base de données relationnelle en tant que source
- Gérer les erreurs de l'importation
- Filtrer, trier et supprimer les doublons
- Agréger des données d'une colonne
- Combiner des tableaux de données avec fusion ou ajout
- Fractionner et fusionner des colonnes
- Créer des colonnes calculées

#### **3 - Dénir le modèle de données**

- Formater et définir le type de données, assembler et fusionner des tables
- Utiliser la vue du modèle pour définir des relations entre les tables
- Concevoir des mesures avec les fonctions statistiques
- Utiliser les principales fonctions DAX (Sum, Counta, Related, Calculate, If…)
- Créer une table Calendrier et une table vide
- Créer une table vide dans le modèle de données
- Utiliser les fonctions DAX « Time Intelligence » (Year, Datesytd, Today…)

### **4 - Adaptation à la situation professionnelle**

- Créer des rapports et des tableaux de bord
- Importer et utiliser des éléments visuels adaptés
- Modier les calculs sur les données dans une matrice
- Gérer les interactions entre éléments visuels
- Exploiter les paramètres de données et de formatage
- Ajouter des outils de filtrage, des segments, des critères adaptés à l'activité
- Mise en page pour toutes catégories d'écran

#### **5 - Présentation du service Power BI Online**

- Présentation des fonctionnalités du service Power BI, stockage, présentation, partage
- Épingler les visualisations dans un tableau de bord
- Présentation de conception de rapport avec le service Power BI
- Publier dans un PDF
- Créer un fichier Power BI en modèle (.pbit)
- Mise en situation adaptée à une situation de travail